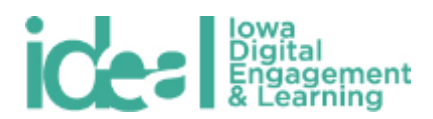

# **IDEAL Student Project Upload Process – Archives Alive!**

IDEAL works with instructors and students to upload student projects to the University of Iowa's institutional repository, Iowa Research Online.

## **Step 1:** *Submit project release form via Qualtrics*

- Submit release form here: [https://uiowa.qualtrics.com/SE/?SID=SV\\_3kNDLnbgLXfuinr](https://uiowa.qualtrics.com/SE/?SID=SV_3kNDLnbgLXfuinr)
- *Note: each student in a group must submit an individual release form*

#### **Step 2:** *Create an explanatory document to facilitate IDEAL uploading your content to the Web.*

Your document should contain: (see an example of one of these documents below)

- 1. A title for your project
- 2. Student names as they will appear on the Web
- 3. As applicable:
	- a. Date of letter sent
	- b. Sender of letter
	- c. Recipient of letter
	- d. DIY History link to original letter
- 4. Indication of signed release for all students involved
- 5. Filename for your audio
- 6. Filenames for your images
- 7. Captions for your images

## **Step 3:** *Upload materials to individual SharePoint folder*

Your instructor will share a SharePoint folder for your project specifically. When you complete your project, upload all the content to your individual SharePoint folder.

Content to add to SharePoint folder:

- Video (.mov, .mp4)
	- $\circ$  Save the video file using the following filename format: Semester\_Section\_Instructor\_ShortProjectTitle.mov
- Images (.jpg)
	- o Save the images using the following filename format: Semester\_Section\_Instructor\_ShortProjectTitle\_Image1.jpg
- Explanatory document (.docx or .pdf)
	- o Save the text using the following filename format: Semester\_Section\_InstructorName\_ShortProjectTitle.docx
- Any other documents, including project narrative or abstract

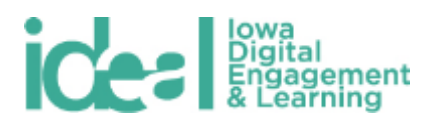

# **An example of an explanatory document follows:**

*Title*: The Last Letter *Student Names*: Elise Kerns *Date of letter:* September 1, 1944 *Sender of letter:* Willametta Turnepseed *Recipient of letter:* Burton Jay Smith *DIY History link*[: https://diyhistory.lib.uiowa.edu/transcribe/3246/83295](https://diyhistory.lib.uiowa.edu/transcribe/3246/83295) *Filename for video*: F14\_146\_Gilchrist\_LastLetter.mov *Filename – Image 1*: F14\_146\_Gilchrist\_LastLetter\_image1 *Caption – Image 1*: image of stickers Willametta used in her letter to Burton Jay Smith. *Caption – Image 2*: etc.